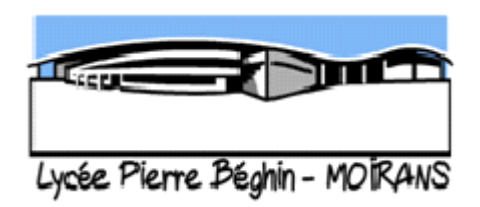

## **Tuto 1 : Connexion ENT Lycée Béghin avec codes Educonnect**

puis accès à Pronote (menu à gauche,) logiciel de Vie Scolaire pour absences, notes, …

Aller à l'url : https://pierre-beghin.ent.auvergnerhonealpes.fr

en haut à droite, se connecter.

#### Choisir le 1er item : **Elève ou parent avec Educonnect**

Sur la page ÉduConnect, choisir votre profil : **Responsable d'élève** (= parent) ou **Élève**.

**Les codes ÉduConnect Parents ont été distribués au collège**. (si oubli, voir après) Sinon : pour créer son code Educonnect Parent : cliquer sur : je n'ai pas de compte, et suivre la procédure.

soit se connecter avec compte FranceConnect (Impôts, Améli, Id numérique La Poste)

Une fois connecté à l'ENT Béghin, mettre un mail (ou vérifier votre mail) dans votre profil ENT. **Voir le Tuto 2**, Merci.

**Si oubli des codes ÉduConnect** : cliquer sur Identifiant oublié ou Mot de passe oublié, et suivre la procédure.

**Si problème** : merci de déposer une demande d' Assistance sur la page d'accueil de l'ENT (mode non connecté), en bas, **Assistance et Codes Educonnect**. Lire les infos récentes, remplir le formulaire et l'envoyer. Merci.

### **L' Admin ENT, Lycée Béghin, juin 23**

\*\*\*\*\*\*\*\*\*\*\*\*\*\*\*\*\*\*\*\*\*\*\*\*\*\*\*\*\*\*\*\*\*\*\*\*\*\*\*\*\*\*\*\*\*\*\*\*\*\*\*\*\*\*\*\*\*\*\*\*\*\*\*\*\*\*

# **Tuto 2 : Comment mettre mail dans son profil ENT (pour parents et élèves)**

Après connexion à l'ENT du lycée Béghin via Educonnect, https://pierre-beghin.ent.auvergnerhonealpes.fr

(si pb de connexion, voir le tutoriel : **Tuto connexion ENT Lycée Béghin avec codes Educonnect)** 

Aller dans son profil (préférences) : en haut à gauche, à droite de son nom, icône avec 3 traits horizontaux,

Onglet mes préférences, **renseigner un email (ou vérifier votre email)**,

Cocher toutes les cases « Je souhaite être notifié de ».

Puis cliquer en haut à droite sur « Enregistrer mes préférences ».

Vous recevrez tous les mails de votre messagerie ENT sur votre mail personnel.

### **L' Admin ENT, Lycée Béghin, juin 23**